# **ГАОУ ВО «Дагестанский государственный университет народного хозяйства»**

*Утверждена решением Ученого совета ДГУНХ, протокол № 10 от 30 мая 2017 г.* 

## **Кафедра «Информационные технологии и информационная безопасность»**

# **РАБОЧАЯ ПРОГРАММА ДИСЦИПЛИНЫ «РАЗРАБОТКА ПРОГРАММНЫХ ПРИЛОЖЕНИЙ»**

**Направление подготовки – 09.03.03 Прикладная информатика,**

**профиль «Прикладная информатика в экономике»**

**Уровень высшего образования - бакалавриат**

**Формы обучения – очная, заочная**

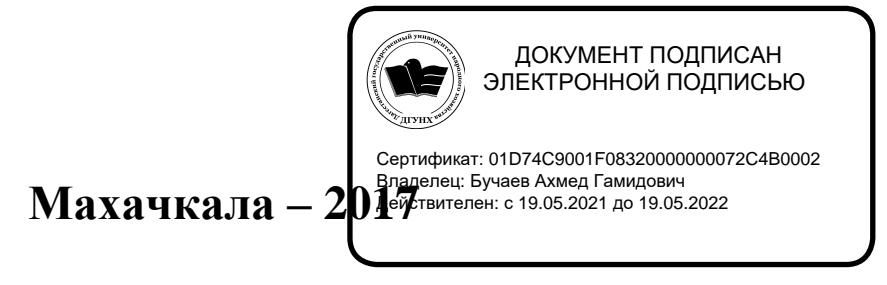

### **УДК 681.3.06**

### **ББК 32.973.2-018 П784**

**Составитель –** Гасанова Зарема Ахмедовна, кандидат педагогических наук, заместитель заведующего кафедрой «Информационные технологии и информационная безопасность» ДГУНХ, Ахмедова Залина Абдулаевна, старший преподаватель кафедры «Информационные технологии и информационная безопасность» ДГУНХ.

**Внутренний рецензент –** Савина Елена Владимировна, кандидат физикоматематических наук, доцент кафедры «Информационные технологии и информационная безопасность» ДГУНХ.

**Внешний рецензент –** Абдурагимов ГусейнЭльдарханович, кандидат физико-математических наук, доцент кафедры "Математические методы в экономике" Дагестанского государственного университета.

**Представитель работодателя** - Сайидахмедов Сайидахмед Сергеевич, генеральный директор компании «Текама».

*Рабочая программа дисциплины «Разработка программных приложений» разработана в соответствии с требованиями федерального государственного образовательного стандарта высшего образования по направлению подготовки 09.03.03 «Прикладная информатика», утвержденного приказом Министерства образования и науки Российской Федерации от 12 марта 2015 г., № 207, в соответствии с приказом от 5 апреля 2017г., № 301 Министерства образования и науки РФ.*

Рабочая программа по дисциплине «Разработка программных приложений» размещена на официальном сайте [www.dgunh.ru](http://www.dgunh.ru/)

Гасанова З.А., Ахмедова З.А. Рабочая программа по дисциплине «Разработка программных приложений» для направления подготовки 09.03.03 Прикладная информатика, профиль «Прикладная информатика в экономике». – Махачкала: ДГУНХ, 2017 - 20 с.

Рекомендована к утверждению Учебно-методическим советом ДГУНХ 26 мая 2017 г.

Рекомендована к утверждению руководителем основной профессиональной образовательной программы высшего образования – программы бакалавриата по направлению подготовки 09.03.03 Прикладная информатика, профиль «Прикладная информатика в экономике», к.э.н., Раджабов К.Я.

Одобрена на заседании кафедры «Информационные технологии и информационная безопасность» 25 мая 2017 г., протокол № 10.

### **Содержание**

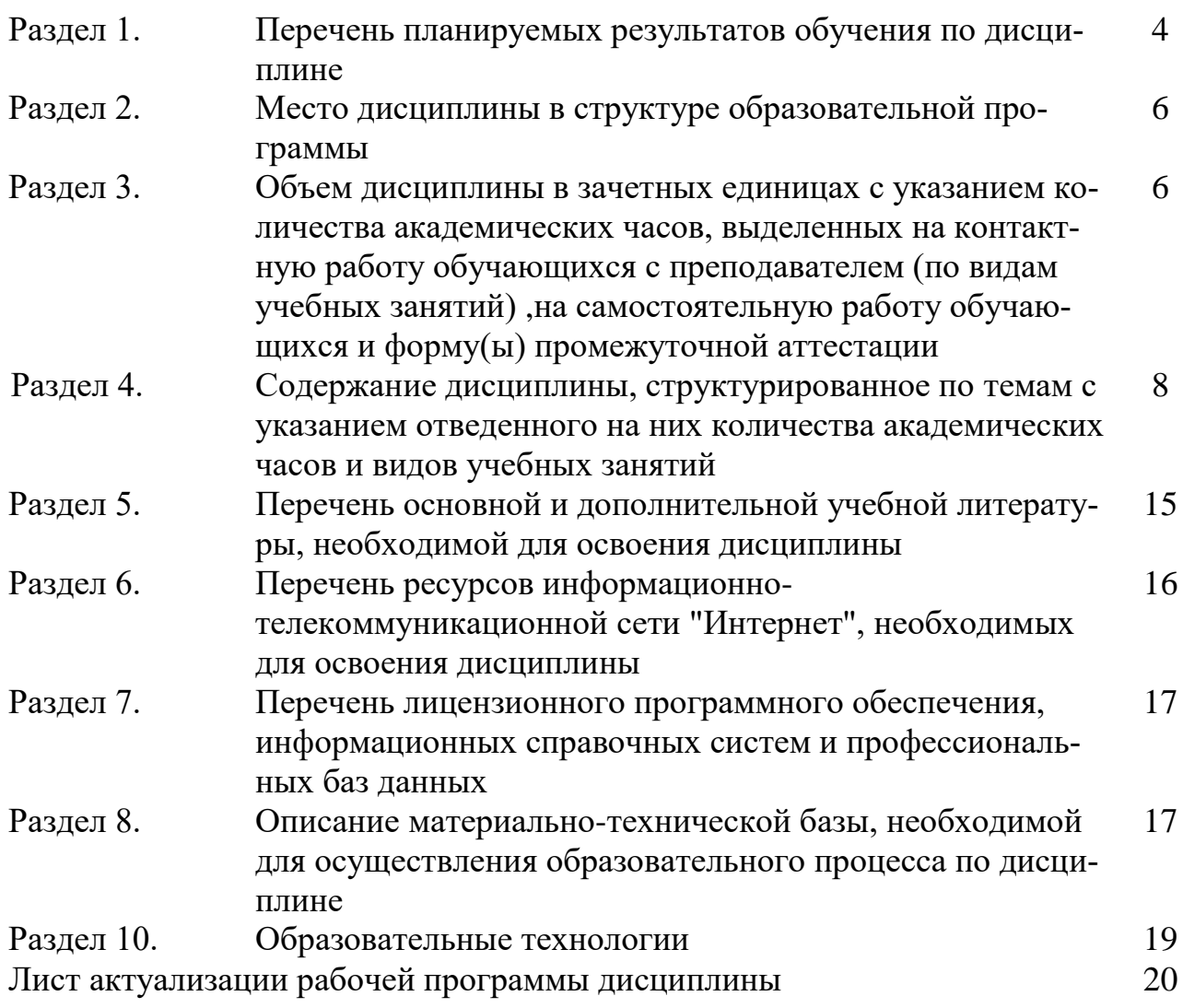

### Раздел 1. Перечень планируемых результатов обучения по дисциплине

Цель дисциплины - формирование у будущих специалистов практических навыков по разработке программного обеспечения (ПО) для решения экономических и расчетных задач с применением современных методов и технологий программирования, а также по проведению тестирования компонентов ПОИС.

### Задачи дисциплины

- рассмотреть методы и принципы проектирования программ в технологии объектно-ориентированного программирования;
- изучить и научиться применять визуальную среду разработки приложений Delphi для реализации объектно-ориентированных проектов, ориентированных на решение экономических задач;
- изучить принципы модульного программирования для решения прикладных задач;
- изучить технологию визуального программирования в проектировании и реализации программ;
- раскрыть основные принципы разработки программного обеспечения и тестирования программы.

1.1. Компетенции выпускников, формируемые в результате освоения дисциплины «Разработка программных приложений» как часть планируемых результатов освоения образовательной программы.

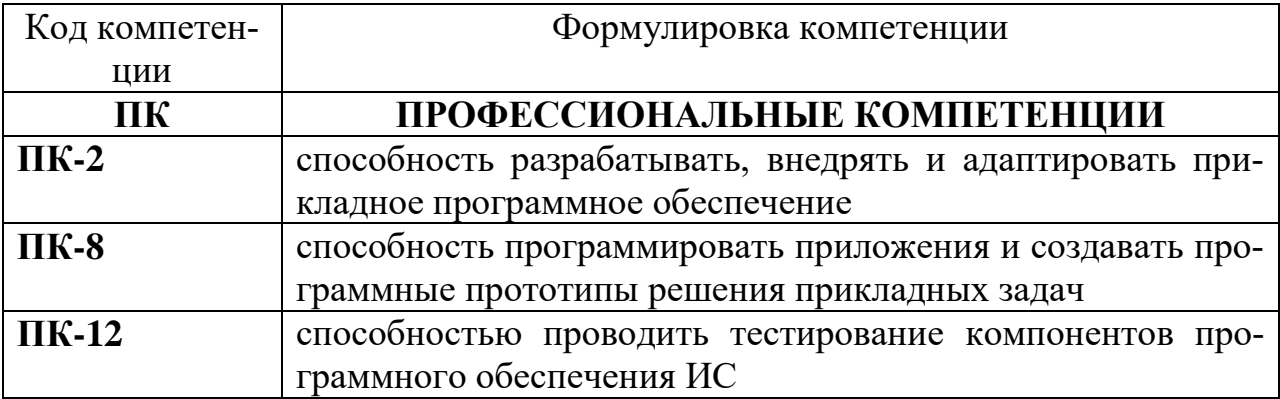

### 1.2. Планируемые результаты обучения по дисциплине

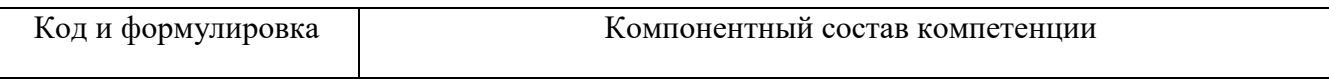

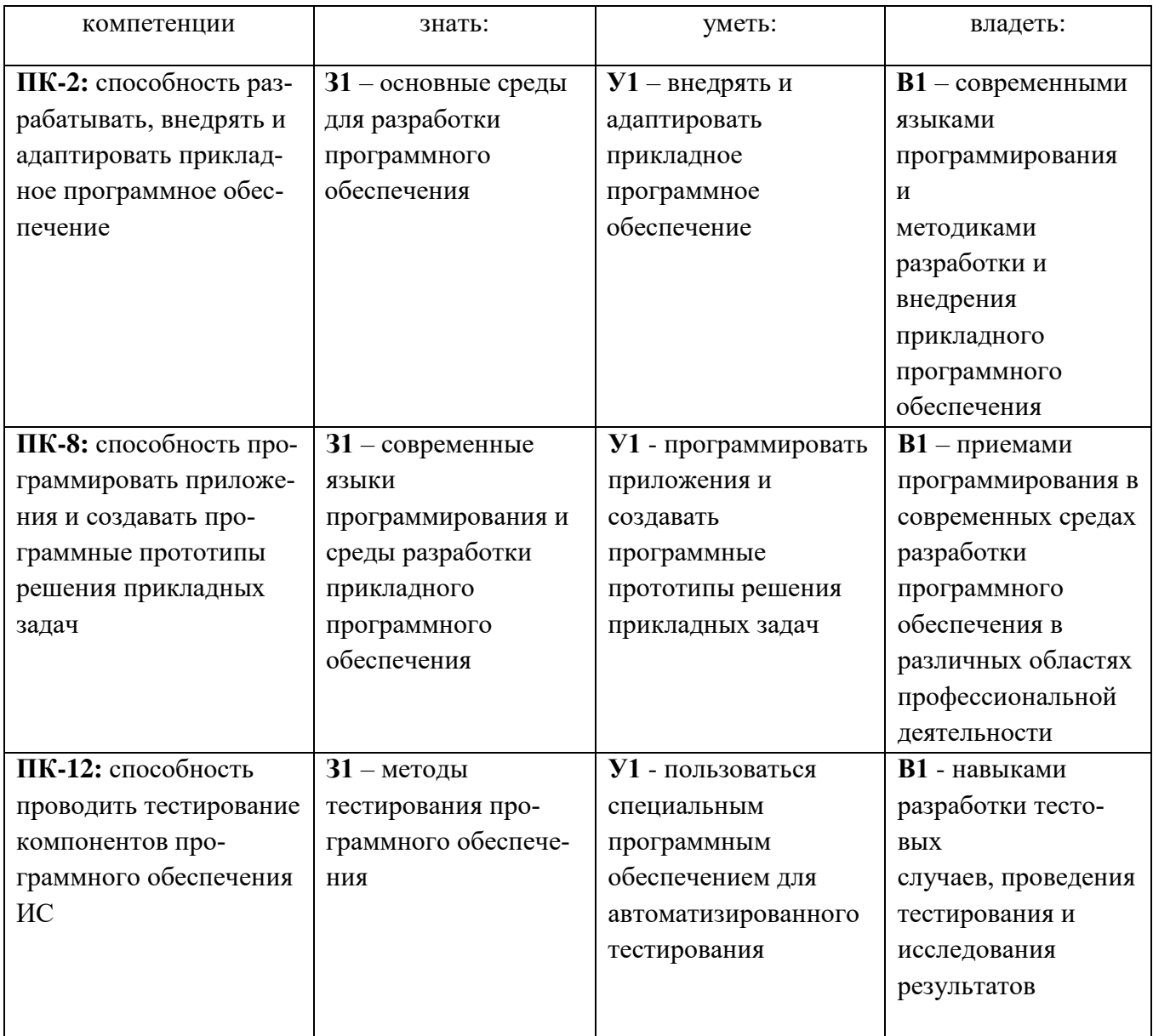

### 1.3 Перечень компетенций с указанием этапов их формирования в процессе освоения дисциплины

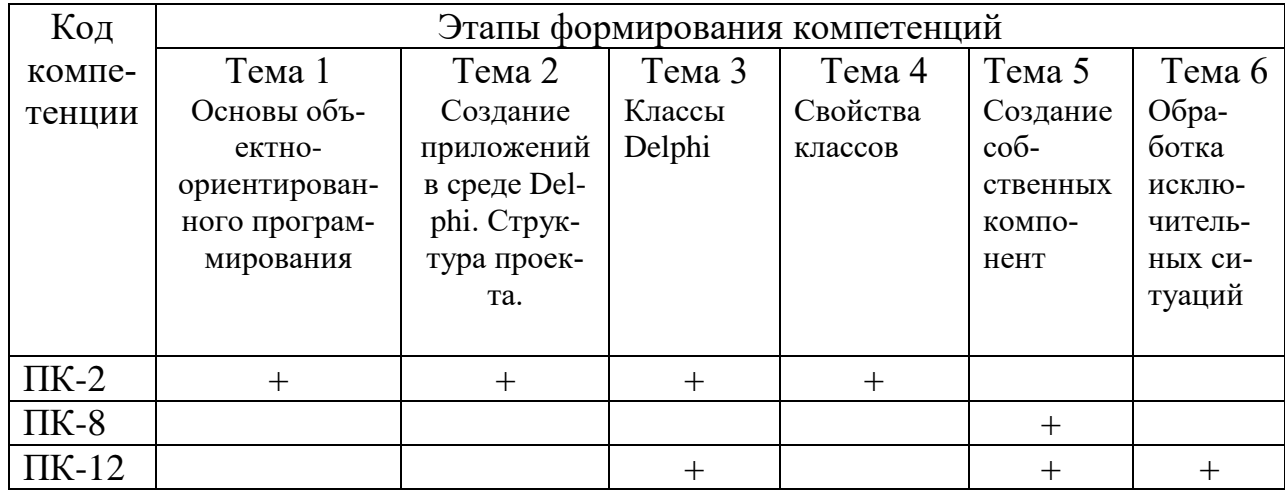

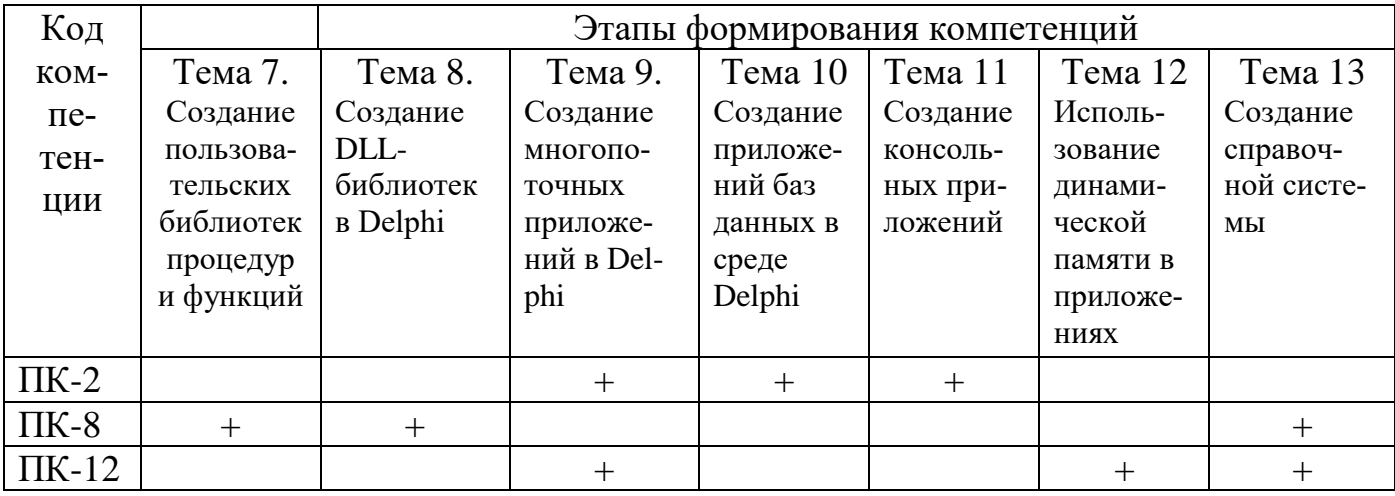

### Раздел 2. Место дисциплины в структуре образовательной программы

Дисциплина Б1.В.ОД.6 «Разработка программных приложений» относится к базовой части Блока 1 «Дисциплины» учебного плана направления подготовки «Прикладная информатика», профиля «Прикладная информатика в экономике».

Для изучения данной дисциплины необходимы знаний по дисциплинам «Информатика и программирование», «Информационные системы и технологии», «Проектирование информационных систем» и «Программная инженерия».

Освоение данной дисциплины необходимо обучающемуся для изучения дисциплины «Работа с базами данных в визуальных средах» и обеспечивает успешное выполнение выпускной квалификационной работы.

Раздел 3. Объем дисциплины в зачетных единицах с указанием количества академических часов, выделенных на контактную работу обучающихся с преподавателем (по видам учебных занятий), на самостоятельную работу обучающихся и форму промежуточной аттестации

Объем дисциплины в зачетных единицах составляет 5 зачетных единиц.

### Очная форма обучения

Количество академических часов, выделенных на контактную работу обучающихся с преподавателем (по видам учебных занятий), составляет 80 часов, в том числе:

на занятия лекционного типа - 32 ч.

на занятия семинарского типа – 48 ч.

Количество академических часов, выделенных на самостоятельную работу обучающихся – 55 ч.

Форма промежуточной аттестации: экзамен – **45 ч.**

### Заочная форма обучения

Количество академических часов, выделенных на контактную работу обучающихся с преподавателем (по видам учебных занятий), составляет 20 часов, в том числе:

на занятия лекционного типа – 8 ч.

на занятия семинарского типа – 12 ч.

Количество академических часов, выделенных на самостоятельную работу обучающихся – 156 ч.

Форма промежуточной аттестации: экзамен - **4ч.**

# Раздел 4. Содержание дисциплины, структурированное по темам с указанием отведенного на них количества акаде-<br>мических часов и видов учебных занятий.

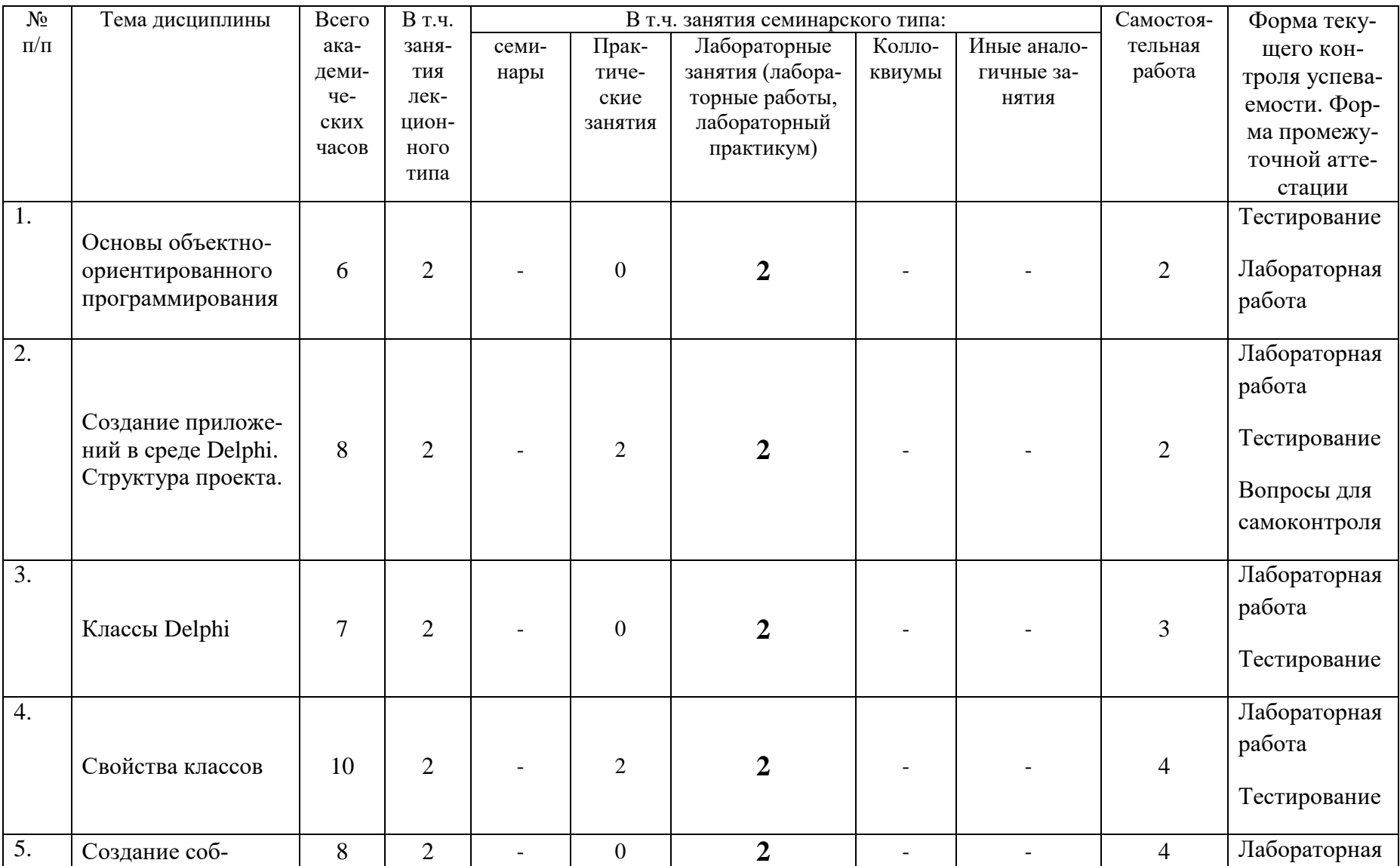

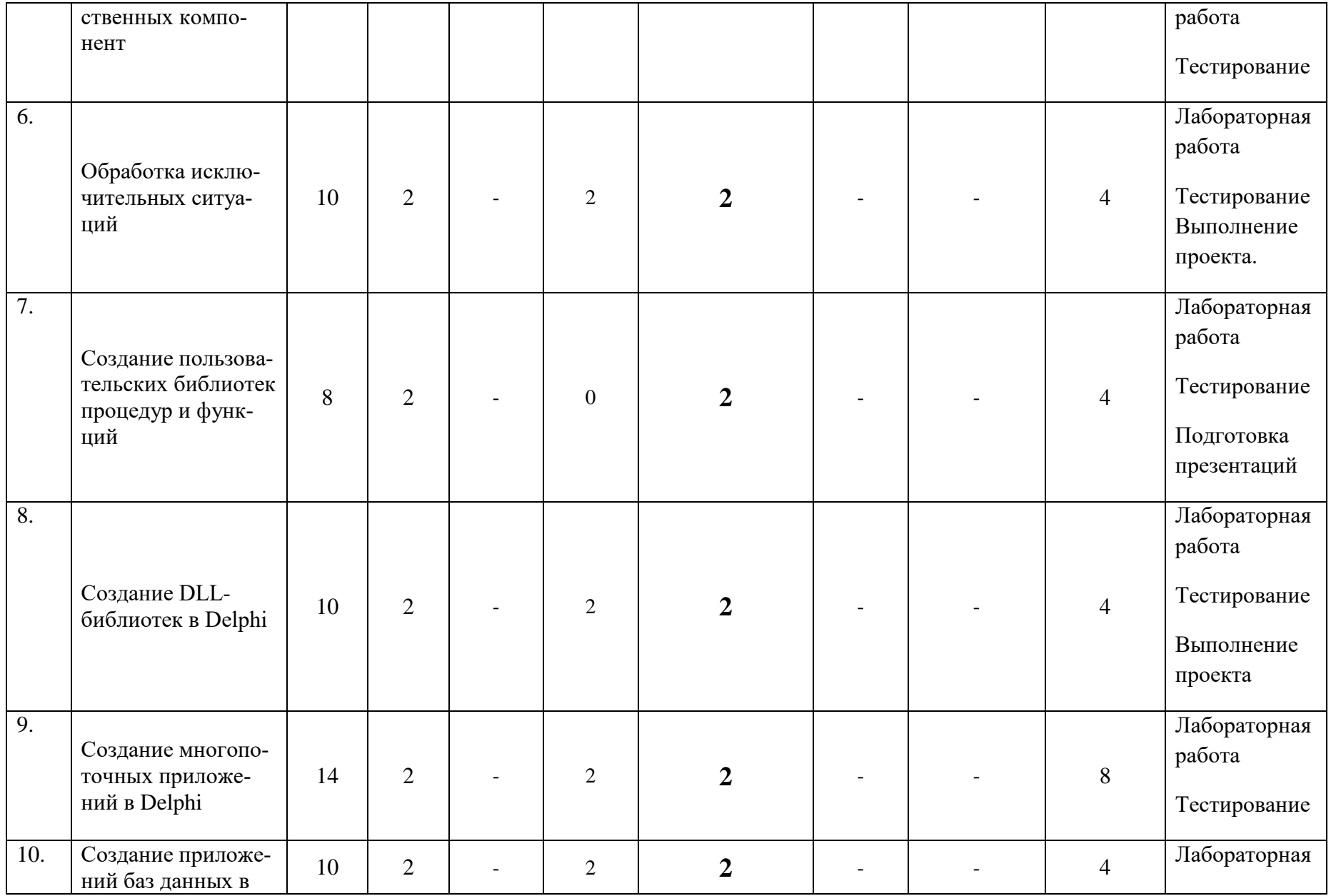

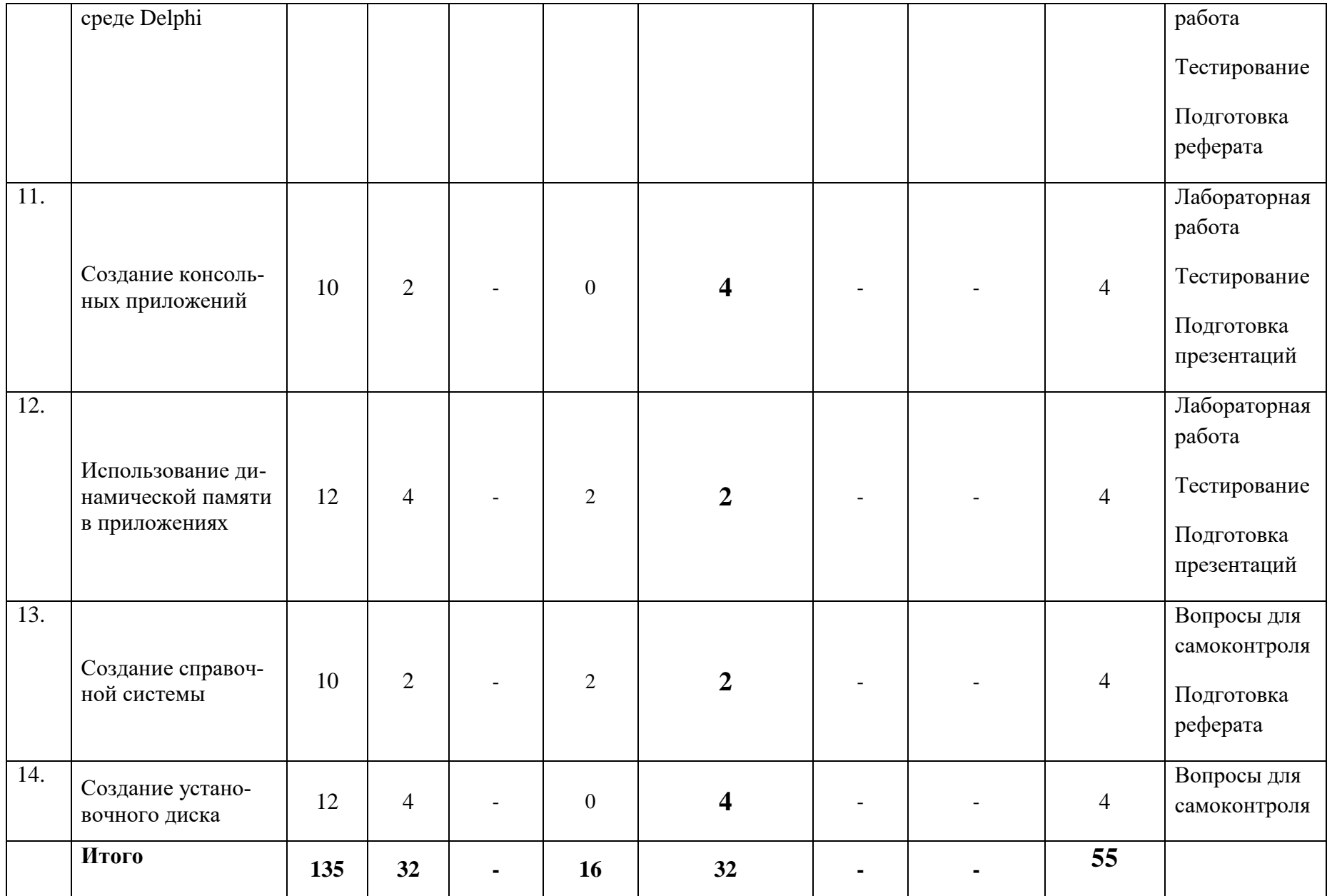

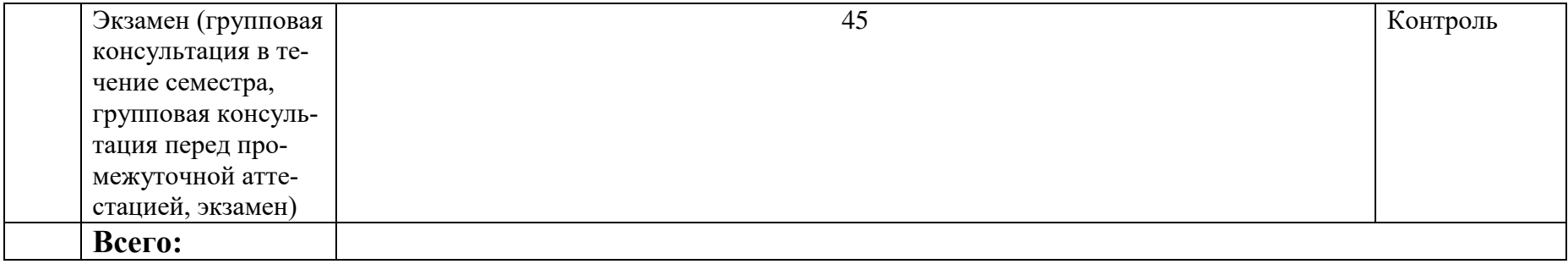

#### **заочное отделение**

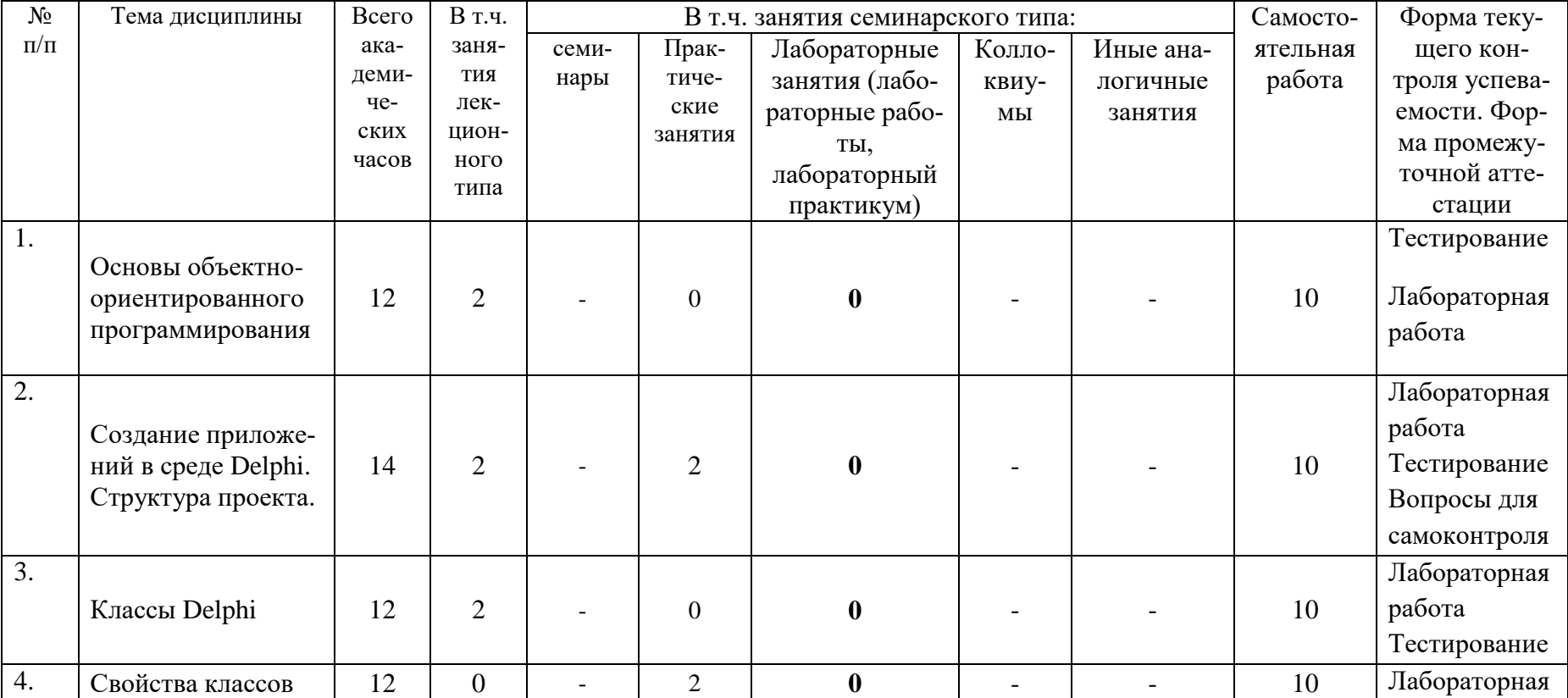

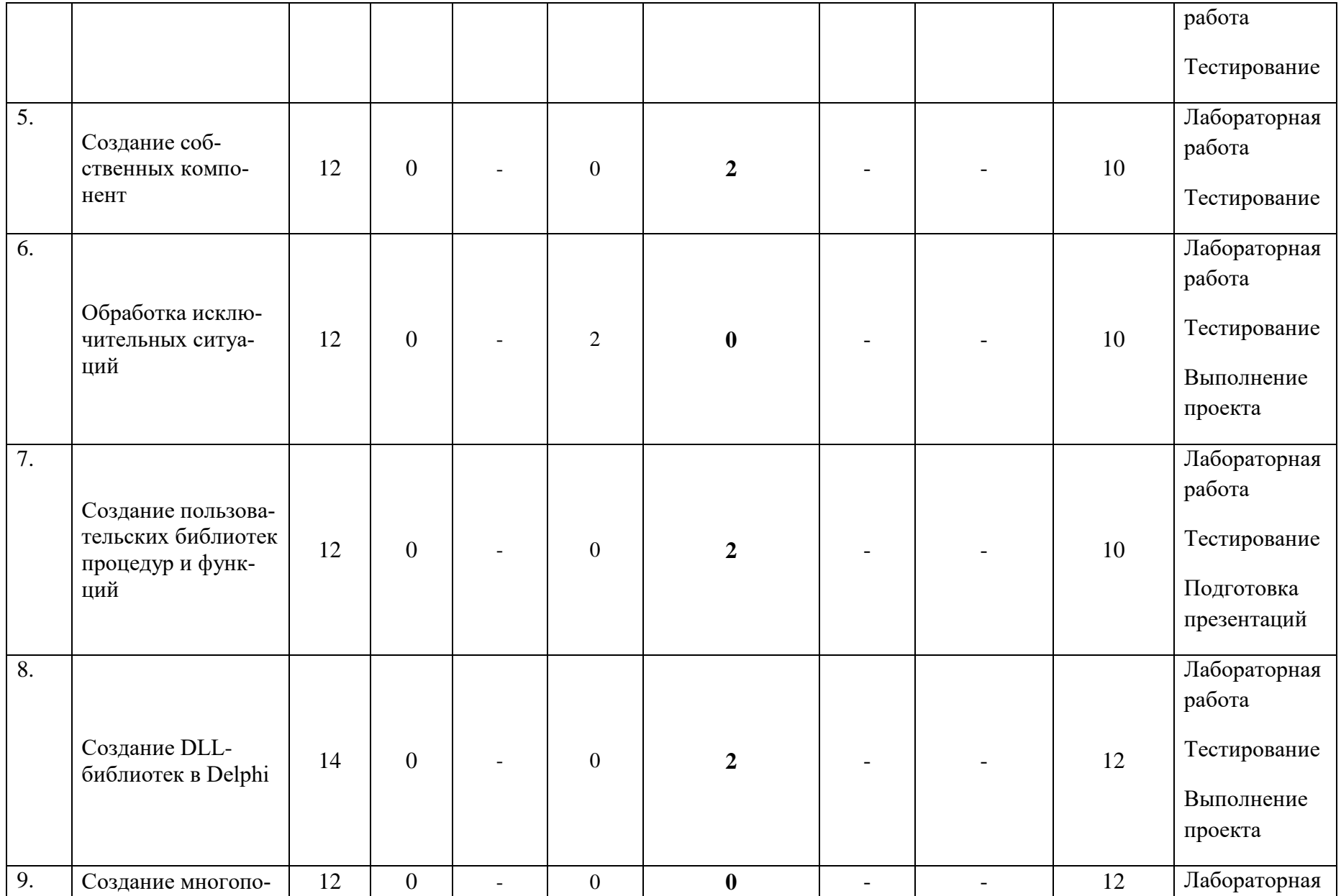

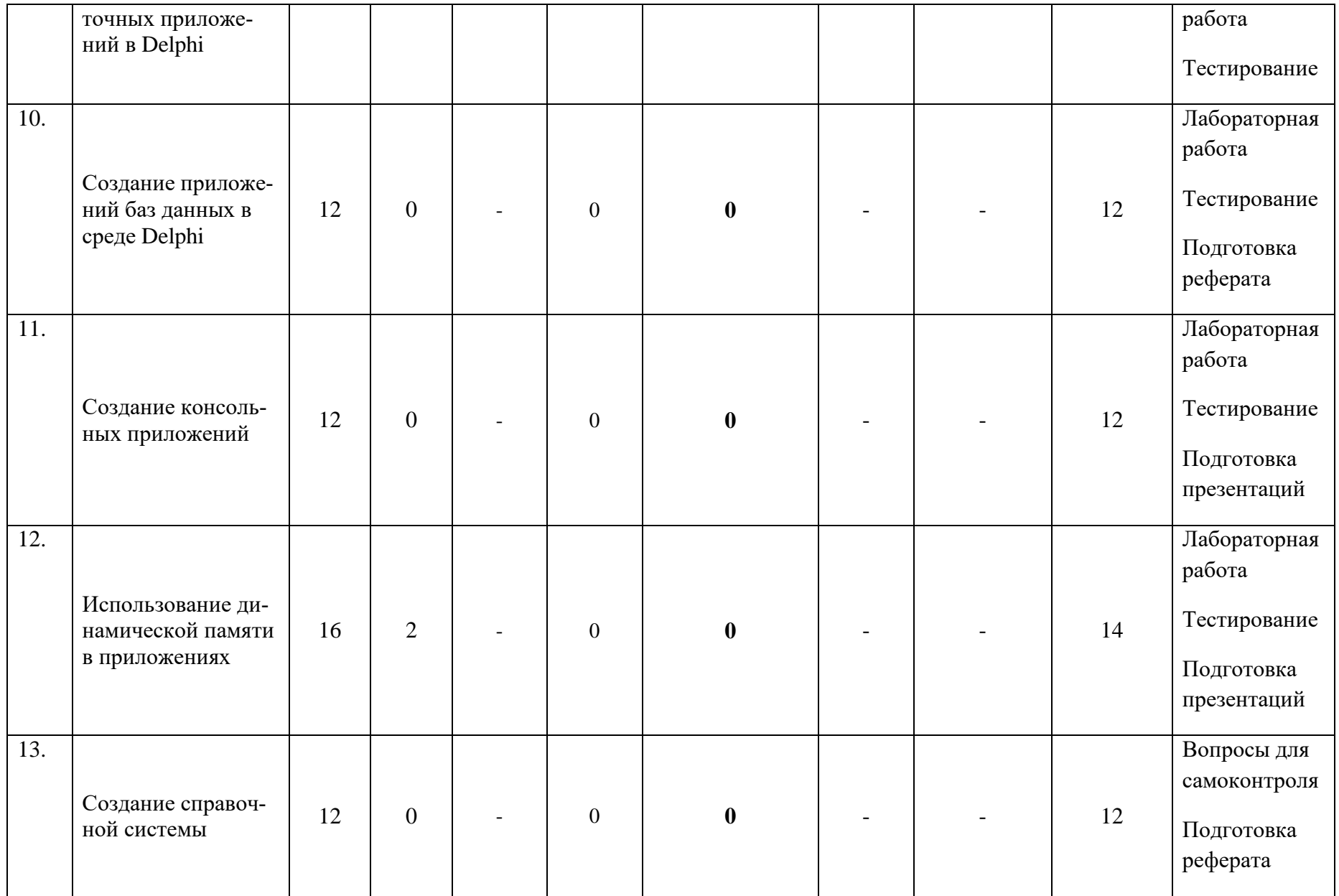

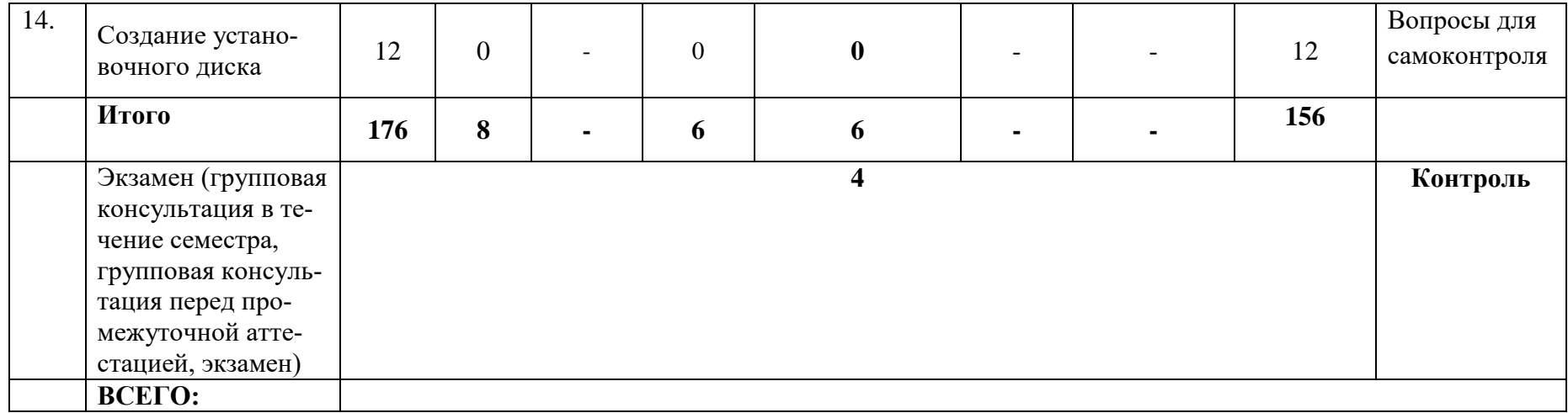

### **Раздел 5. Перечень основной и дополнительной учебной литературы, необходимой для освоения дисциплины**

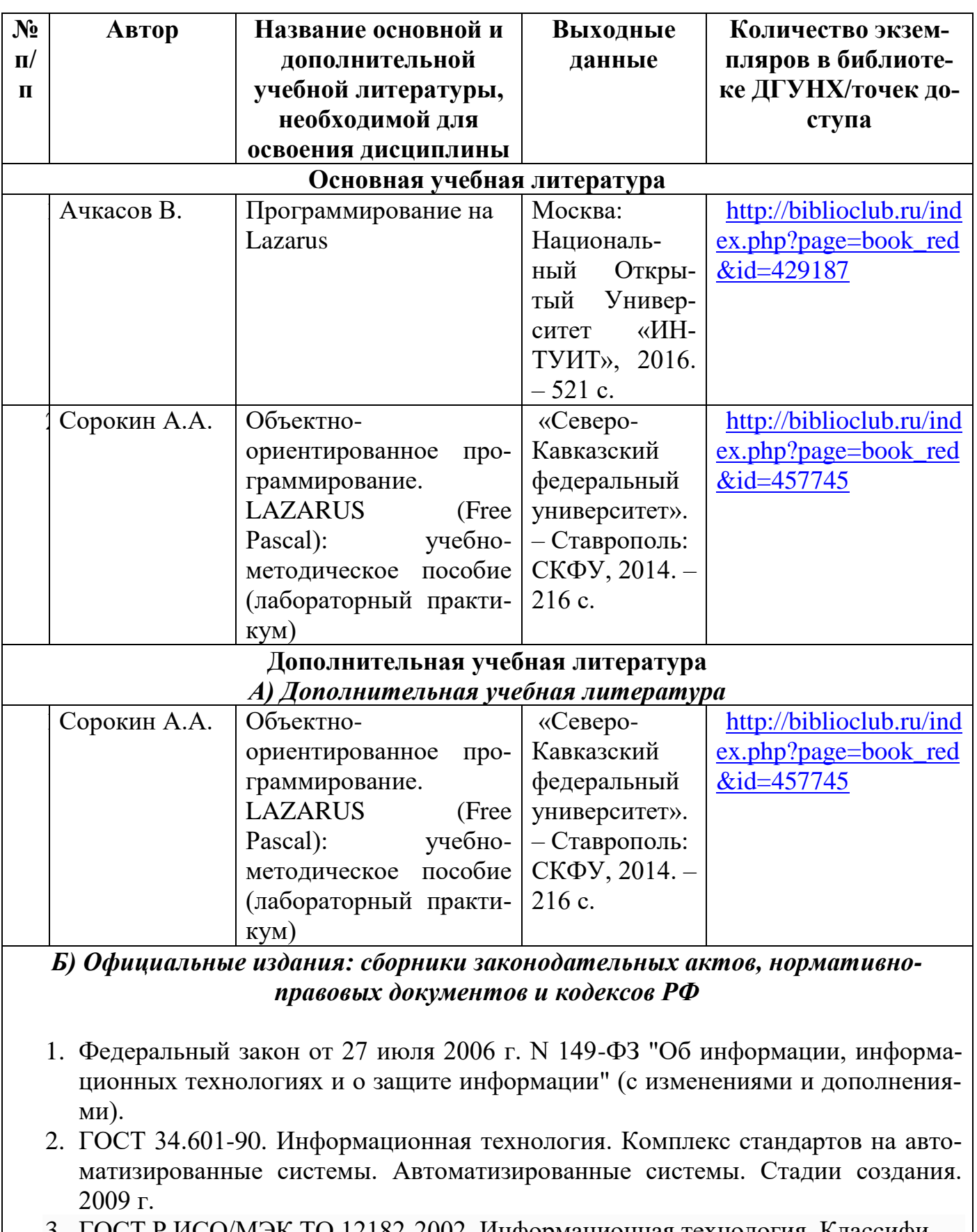

- 3. ГОСТ Р ИСО/МЭК ТО 12182-2002. Информационная технология. Классификация программных средств. 2002 г[.www.standartgost.ru](http://www.standartgost.ru/)
- 4. ГОСТ 34.601-90. Информационная технология. Комплекс стандартов на авто-

матизированные системы. Автоматизированные системы. Стадии создания. 2009 г[.www.standartgost.ru](http://www.standartgost.ru/)

- 5. ГОСТ 28195-89. Оценка качества программных средств. Общие положения. 2001 г[.www.standartgost.ru](http://www.standartgost.ru/)
- 6. ГОСТ 34.602-89. Информационная технология. Комплекс стандартов на автоматизированные системы. Техническое задание на создание автоматизированной системы[.www.standartgost.ru](http://www.standartgost.ru/)

### *В) Периодические издания*

- **1. Научно-технический журнал "Информационные технологии".**  <http://novtex.ru/IT/arhiv.htm>
- 2. Журнал "Вестник компьютерных и информационных технологий" <http://www.vkit.ru/index.php/archive-rus>

### **Раздел 6. Перечень ресурсов информационно-телекоммуникационной сети «Интернет», необходимых для освоения дисциплины**

Каждый обучающийся в течение всего периода обучения обеспечен индивидуальным неограниченным доступом к одной или нескольким электроннобиблиотечным системам и к электронной информационно-образовательной среде университета [\(http://e-dgunh.ru\)](http://e-dgunh.ru/). Электронно-библиотечная система и электронная информационно-образовательная среда обеспечивает возможность доступа обучающегося из любой точки, в которой имеется доступ к информационнотелекоммуникационной сети "Интернет", как на территории университета, так и вне ее.

Рекомендуется ознакомление с ресурсами правовых систем (онлайнверсии), а также сайты в области информационных технологий:

- 1. <https://www.intuit.ru/> сайт национального открытого университета;
- 2. <http://citforum.ru/> IT-портал «Сервер Информационных Технологий»;
- 3. <https://habrahabr.ru/> ресурс для IT-специалистов, издаваемый компанией «ТМ»;
- 4. http://www.consultant.ru/ онлайн-версия информационно-правовой системы "КонсультантПлюс"
- 5. [http://elibrary.ru](http://elibrary.ru/) Научная электронная библиотека.
- 6. [http://Standartgost.ru](http://standartgost.ru/) Открытая база ГОСТов.

**Раздел 7. Перечень лицензионного программного обеспечения, информационных справочных систем и профессиональных баз данных**

### **7.1. Необходимый комплект лицензионного программного обеспечения**

- 1. Windows 10
- 2. Microsoft Office Professional
- 3. Adobe Acrobat Reader DC
- 4. VLC Media player
- 5. 7-zip
- 6. Microsoft Visual Studio
- 7. Dev-C++
- 8. Delphi Community Edition

#### **7.2. Перечень информационных справочных систем:**

информационно справочная система «Консультант+»

### **7.3. Перечень профессиональных баз данных:**

- [http://Standartgost.ru](http://standartgost.ru/) Открытая база ГОСТов
- научная электронная библиотека <https://elibrary.ru/>

### **Раздел 8. Описание материально-технической базы, необходимой для осуществления образовательного процесса по дисциплине**

Для преподавания дисциплины «Разработка программных приложений» используются следующие специальные помещения **– учебные аудитории**:

**Учебная аудитория для проведения занятий лекционного типа, занятий семинарского типа, групповых и индивидуальных консультаций, текущего контроля и промежуточной аттестации № 3.7. (Россия, Республика Дагестан, 367008, г. Махачкала, ул. Джамалутдина Атаева, дом 5, учебный корпус 2, литер «В»)**

#### *Перечень основного оборудования:*

Комплект специализированной мебели.

Доска меловая.

Набор демонстрационного оборудования: проектор, персональный компьютер с доступом к сети Интернет и корпоративной сети университета, ЭБС «Университетская библиотека ONLINE» (www.biblioclub.ru), ЭБС «ЭБС Юрайт» (www.urait.ru), интерактивная доска, акустическая система.

### *Перечень учебно-наглядных пособий***:**

Комплект наглядных материалов (баннеры, плакаты);

Комплект электронных иллюстративных материалов (презентации, видеоролики).

**Лаборатория проектирования информационных систем, учебная аудитория для проведения занятий семинарского типа, групповых и индивидуальных консультаций, текущего контроля и промежуточной аттестации № 3.2. (Россия, Республика Дагестан, 367008, г. Махачкала, ул. Джамалутдина-Атаева, дом 5, учебный корпус 2, литер «В»)**

### *Перечень основного оборудования:*

Комплект специализированной мебели.

Доска меловая.

Набор демонстрационного оборудования: проектор. Персональные компьютеры с доступом к сети Интернет и корпоративной сети университета, ЭБС «Университетская библиотека ONLINE» (www.biblioclub.ru), ЭБС «ЭБС Юрайт» (www.urait.ru) – 20 ед.

#### *Перечень учебно-наглядных пособий***:**

Комплект наглядных материалов (баннеры, плакаты);

Комплект электронных иллюстративных материалов (презентации, видеоролики).

**Помещение для самостоятельной работы № 4.5** *(Россия, Республика Дагестан, 367008, г. Махачкала, ул. Джамалутдина Атаева, дом 5, учебный корпус №2 литер «В»)*

#### *Перечень основного оборудования***:**

Персональные компьютеры с доступом к сети «Интернет» и в электронную

информационно-образовательную среду – 19 ед.

**Помещение для самостоятельной работы № 1-1** *(Россия, Республика Дагестан, 367008, г. Махачкала, ул. Джамалутдина Атаева, дом 5, учебный корпус №1)*

### *Перечень основного оборудования:*

Персональные компьютеры с доступом к сети «Интернет» и в электронную информационно-образовательную среду – 60 ед.

### **Раздел 9. Образовательные технологии**

Образовательные технологии, используемые при проведении учебных занятий по дисциплине «Разработка программных приложений», обеспечивают развитие у обучающихся навыков командной работы, межличностной коммуникации, принятия решений, лидерских качеств.

На занятиях лекционного типа применяются такие методы обучения как Управляемая дискуссия, Проблемная лекции, техники сторителлинга.

На практических занятиях, целью которых является приобретение учащимися определенных практических умений, научить их аналитически и алгоритмически мыслить, уметь принимать верные решения в различных ситуациях эффективными будут такие методы как метод дискуссий, метод проектов и т.д.

### Лист актуализации рабочей программы дисциплины

### «Разработка программных приложений»

Рабочая программа пересмотрена, обсуждена и одобрена на заседании кафедры

Протокол от «  $22$  »  $\mu$ а2 20/8 № /0 Зав. кафедрой В.С.

Рабочая программа пересмотрена, обсуждена и одобрена на заседании кафедры

Протокол от « 20 » мал 2019 № 10 Зав. кафедрой 18 Галлев В.С

Рабочая программа пересмотрена, обсуждена и одобрена на заседании кафедры

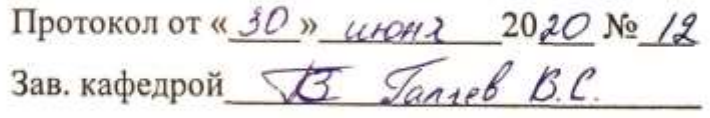